## **Many clients ask us how/where to add medications. Below are the steps to accomplish this.**

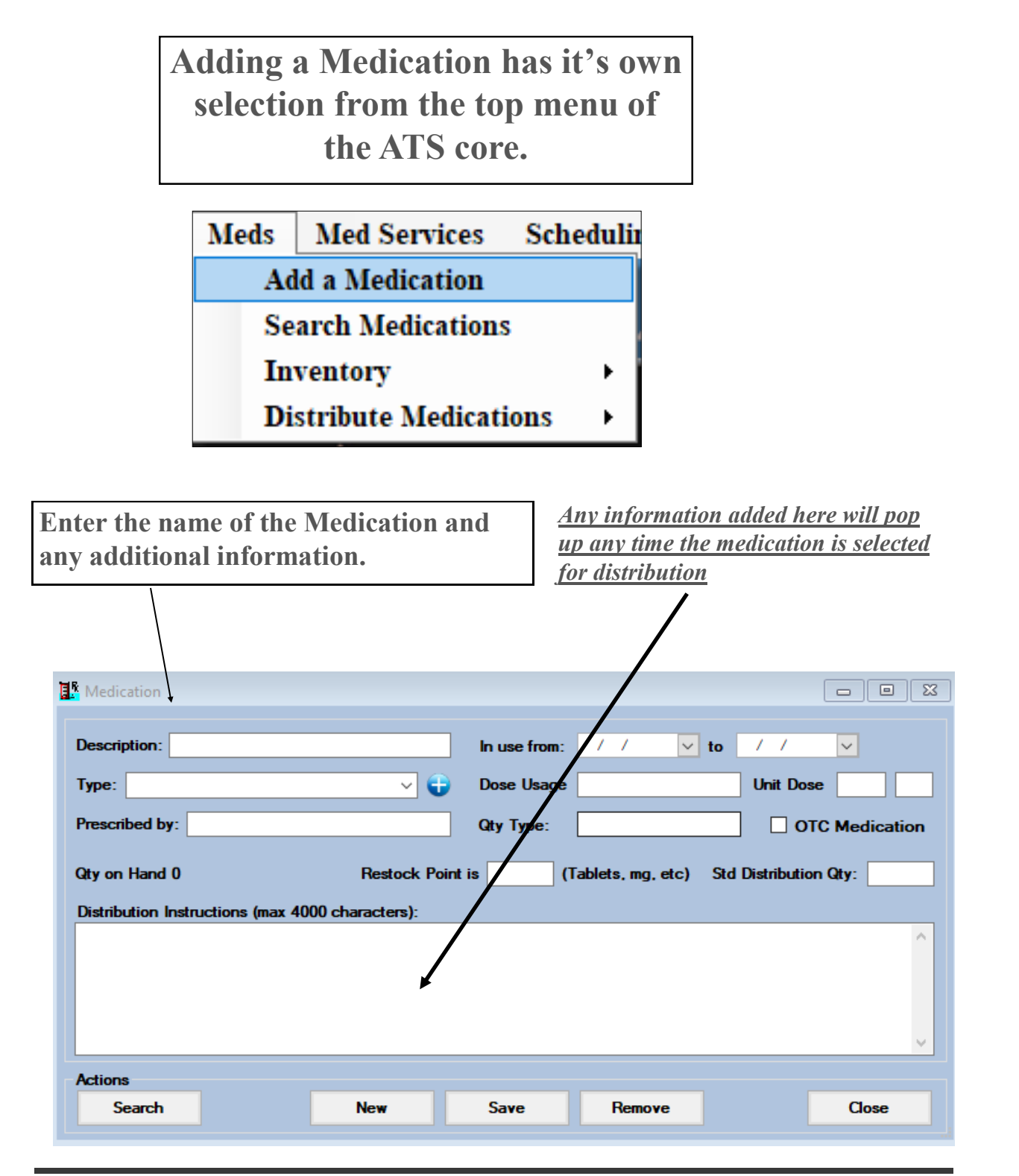

Copyright © by Keffer Development Services, LLC